# Linear Programming

- A large class of optimization problems in which the constraints and optimization criterion are linear functions.
- A *Linear Programming(LP)* problem consists of assigning real values to variables such that these variables
	- 1. (**Linear constraints**) satisfy a set of *linear* equalities or inequalities, and
	- 2. (**Objective function**) maximize or minimize a given *linear* objective function.

- Example: A cottage industry makes two kinds of products  $P_1$ and  $P_2$ . The daily demand for  $P_1$  is 100 and the daily demand for  $P_2$  is 200. The total amount of items that the industry can produce in a day is 250. The industry makes profit of Rs. 1 per unit item of type  $P_1$  and Rs. 5 per unit item of type  $P_2$ . How many items of  $P_1$  and  $P_2$  should the industry produce to make maximum amount of profit?
- Let  $x_1$  be a variable denoting the amount of  $P_1$  items produced by the industry and  $x_2$  the mount of  $P_2$  items.
- The goal is to maximize the *linear objective function:*

$$
1 \cdot x_1 + 5 \cdot x_2
$$

under the *linear constraints*:

 $x_1 \geq 0, x_2 \geq 0, x_1 \leq 100, x_2 \leq 200, x_1 + x_2 \leq 250$ 

 Problem(LP): Maximize the *linear objective function:*  $1 \cdot x_1 + 5 \cdot x_2$ 

under the *linear constraints*:

 $x_1 \geq 0, x_2 \geq 0, x_1 \leq 100, x_2 \leq 200, x_1 + x_2 \leq 250$ 

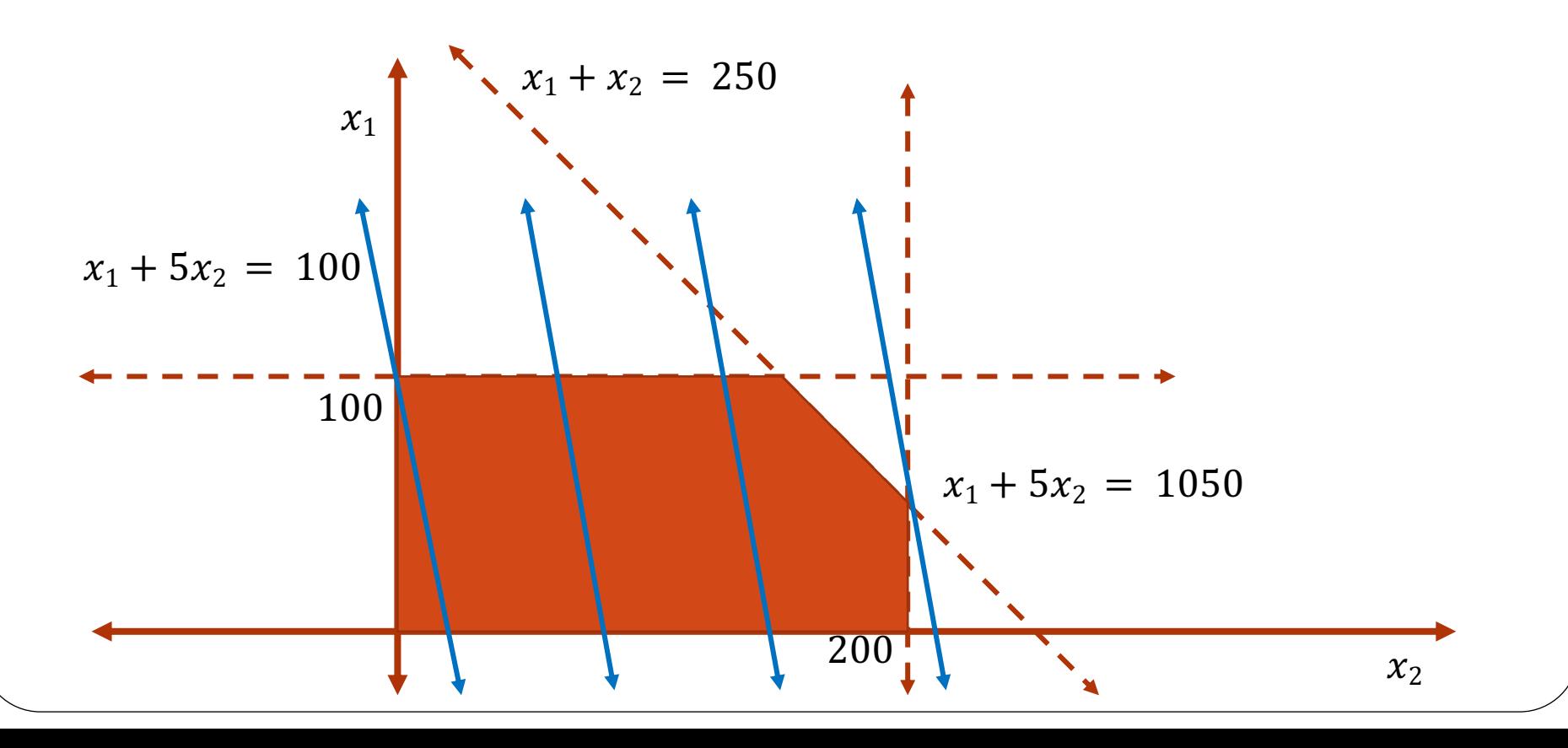

- Given a Linear Programming problem, we will use the following definitions:
	- Feasible solution: An assignment to the variables that satisfy all the linear constraints.
	- <u>Example</u>:  $x_1 = 50$ ,  $x_2 = 100$  is a feasible solution.

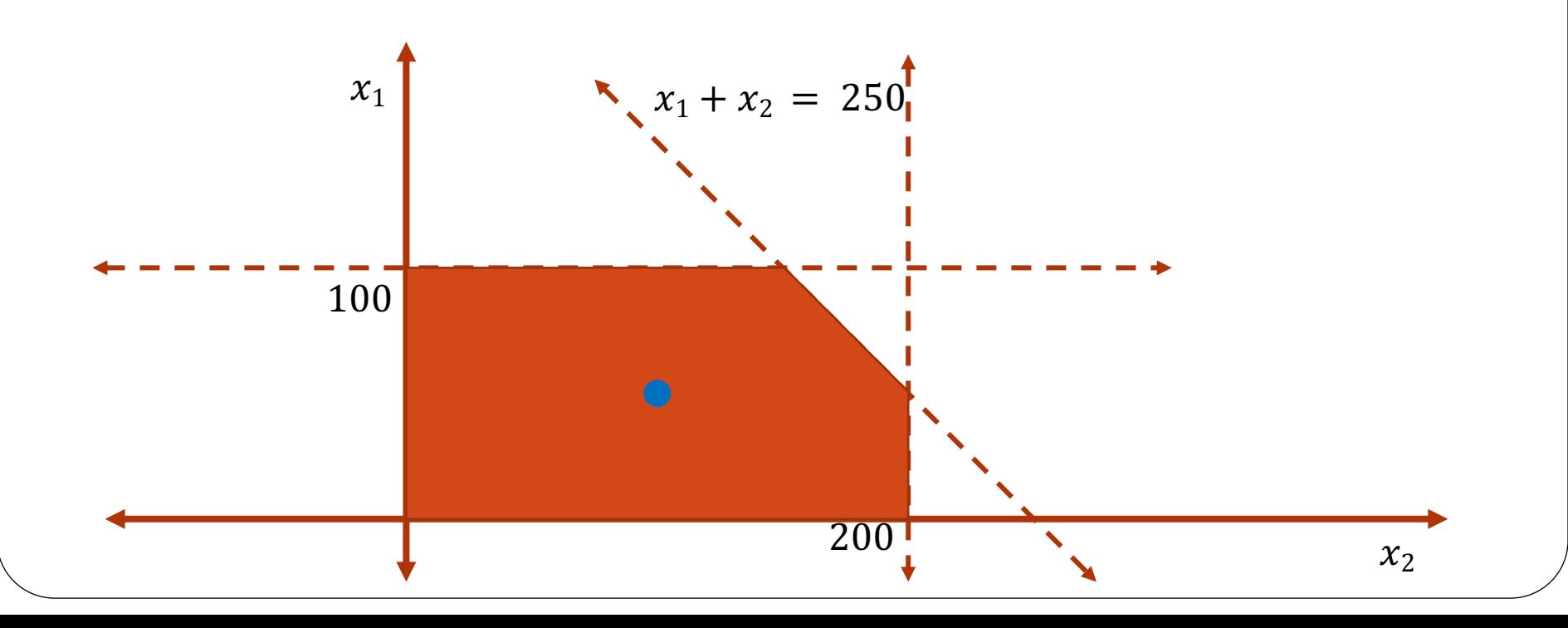

 Question: Does a Linear Programming problem always have a feasible solution?

- Question: Does a Linear Programming problem always have a feasible solution?
	- Not necessarily. Suppose the linear constraints are  $x_1 \geq 0, x_2 \geq 0, x_1 \leq 100, x_2 \leq 200$  $x_1 + x_2 \le 250$ ,  $x_1 + 10 \cdot x_2 \ge 3000$

- Question: Does a Linear Programming problem always have a feasible solution?
	- Not necessarily. Suppose the linear constraints are  $x_1 \geq 0, x_2 \geq 0, x_1 \leq 100, x_2 \leq 200$  $x_1 + x_2 \leq 250$ ,  $x_1 + 10 \cdot x_2 \geq 3000$

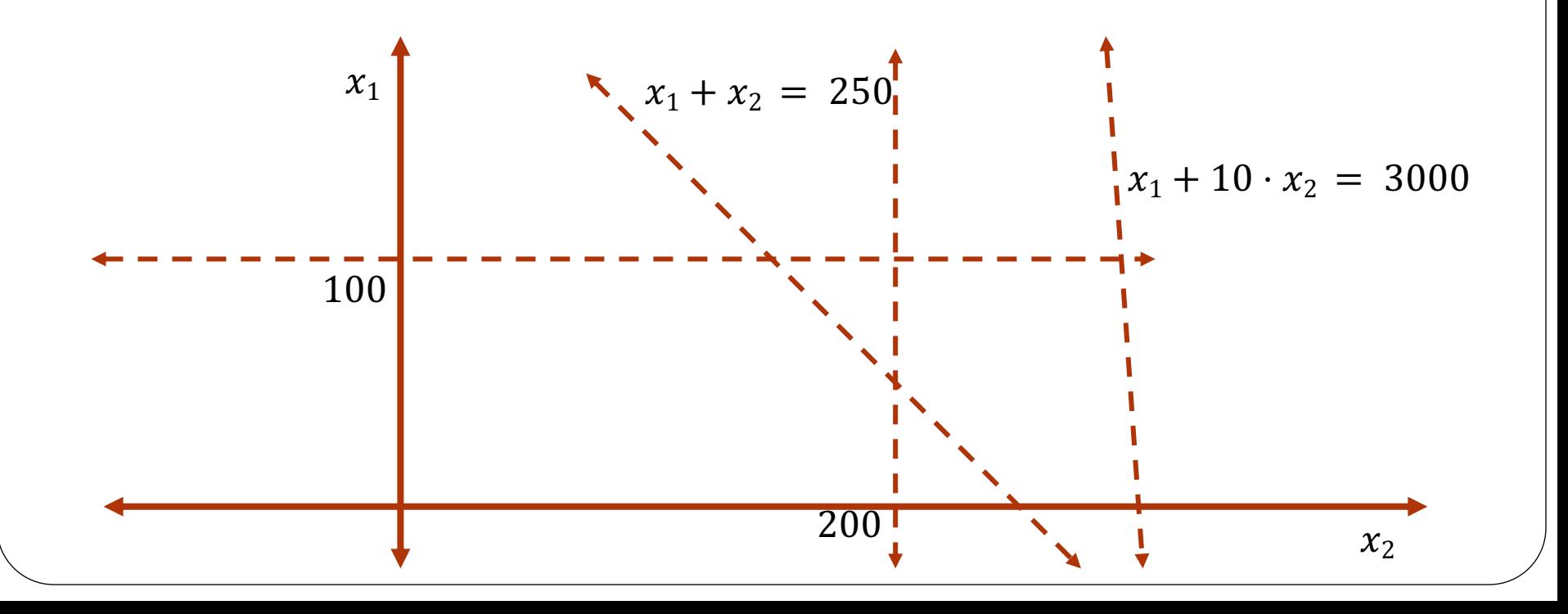

 Infeasible LP: A linear program is said to be infeasible if there are no feasible solutions.

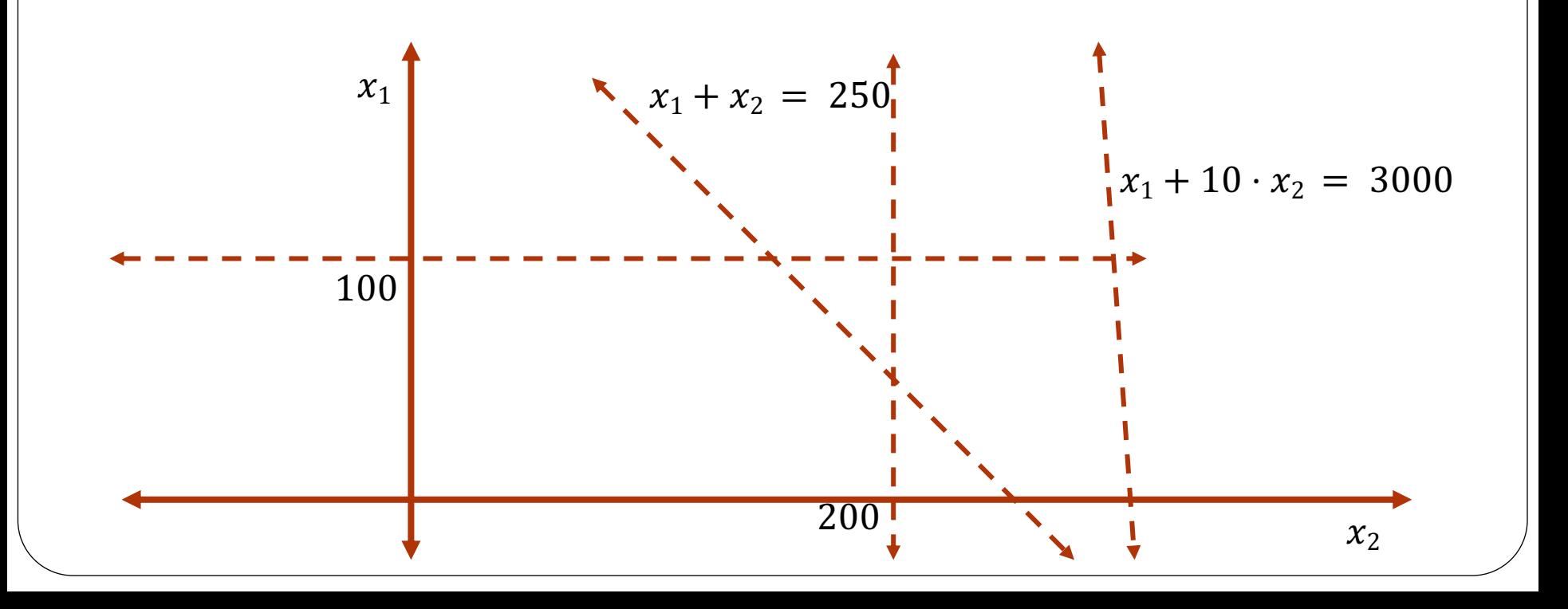

- Unbounded LP: A linear program is said to be unbounded if it is possible to achieve arbitrarily high values of the objective function.
	- <u>Example</u>: Maximize  $(x_1 + 5 \cdot x_2)$ subject to  $x_1 \ge 0, x_2 \ge 0, x_2 \le 200$ .

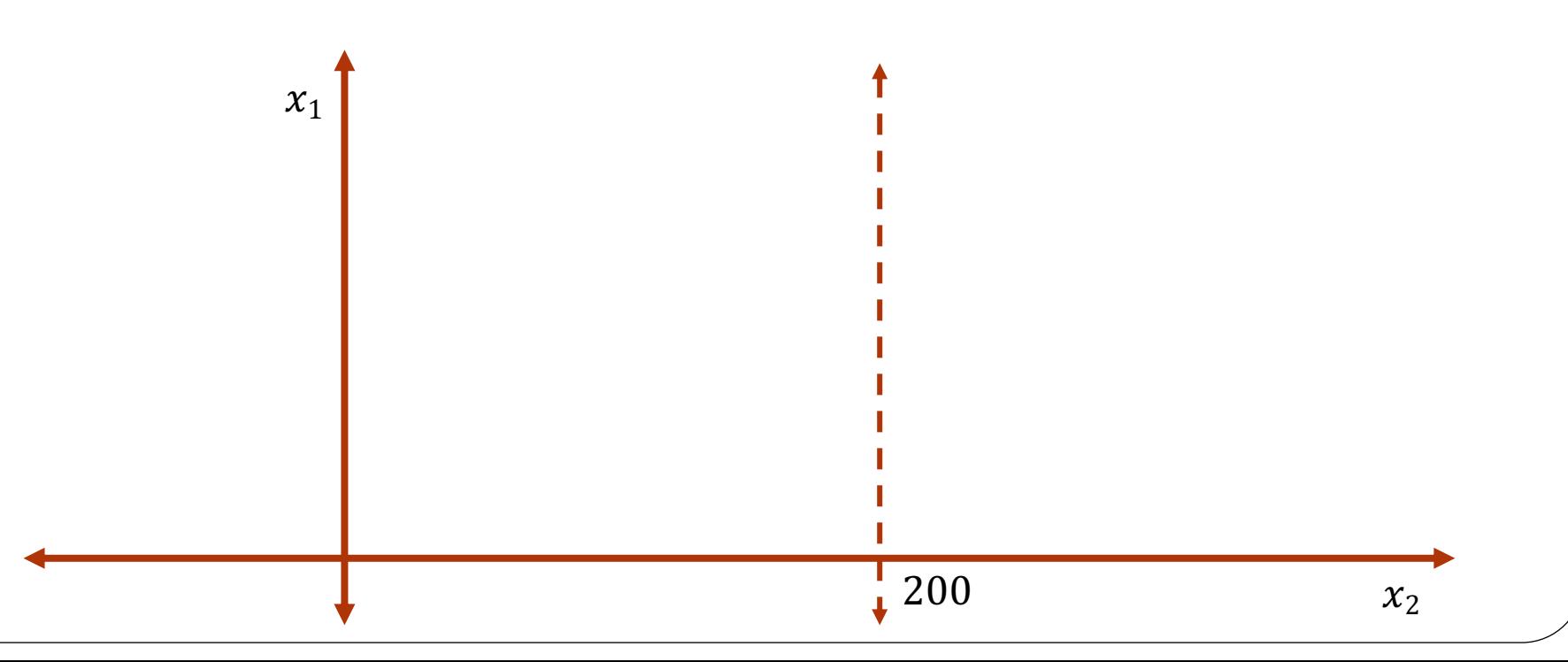

 Claim: For any linear program that is not infeasible and unbounded, the objective function value is maximized at one of the *vertices* of the feasible region.

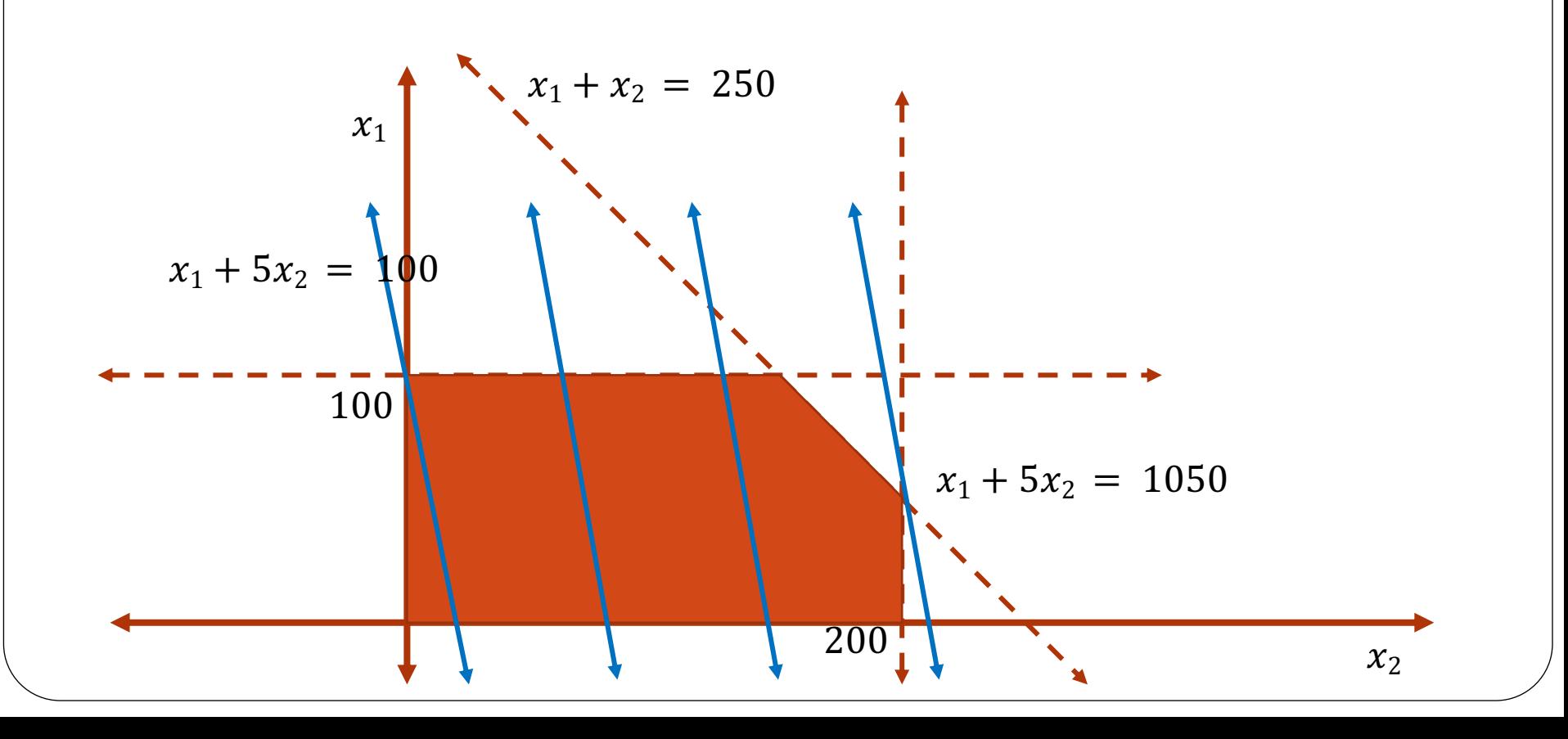

- Naïve idea for solving an LP:
	- Try all possible vertex of the feasible region and return the one that maximizes the objective function.

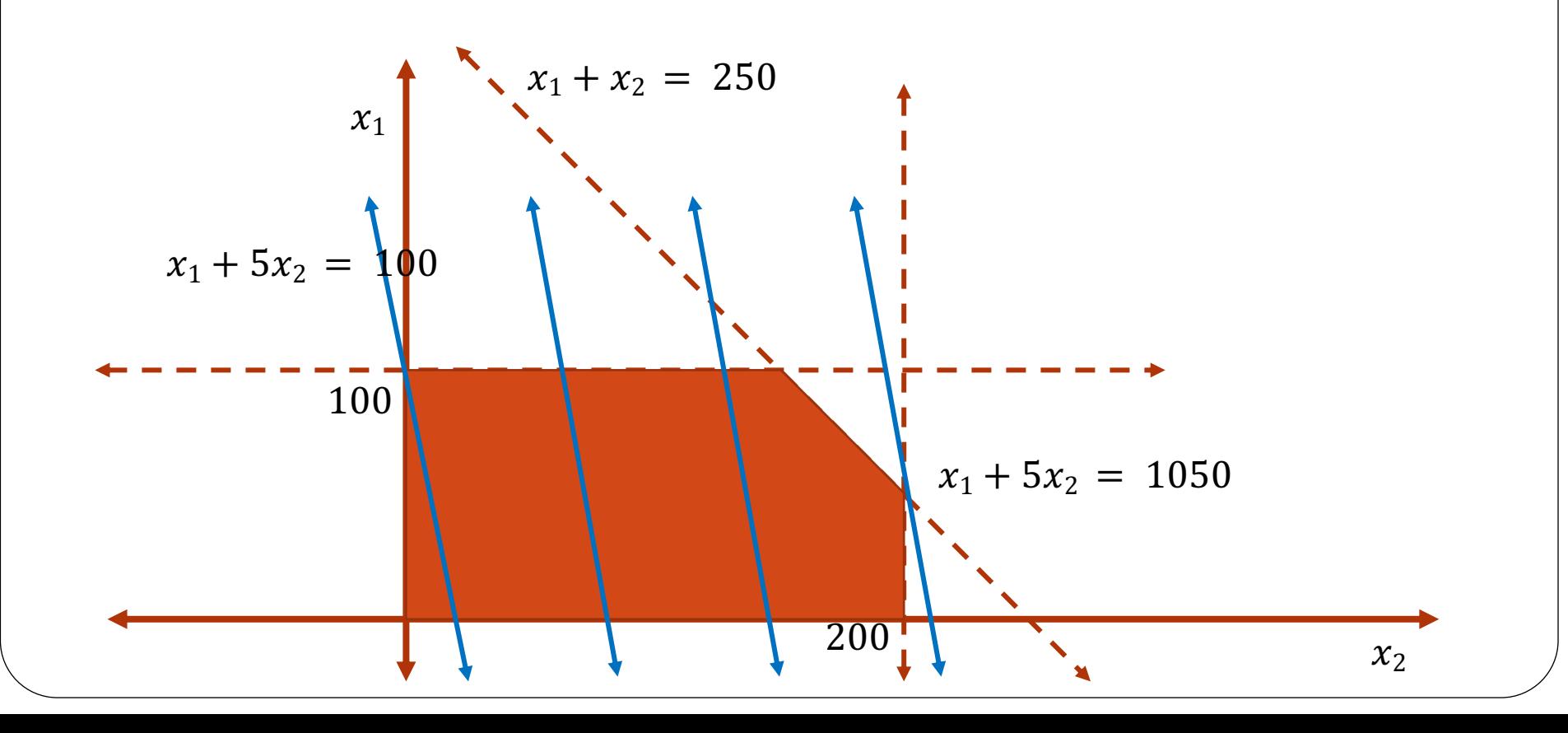

- Naïve idea for solving an LP:
	- Try all possible vertex of the feasible region and return the one that maximizes the objective function.
	- Suppose the LP has *n* variables and  $m = O(n)$  constraints. How many vertices can the feasible region have in worst case?

- Naïve idea for solving an LP:
	- Try all possible vertex of the feasible region and return the one that maximizes the objective function.
	- Suppose the LP has *n* variables and  $m = O(n)$  constraints. How many vertices can the feasible region have in worst case?
		- Exponentially many! Consider the LP: maximize  $(x_1 + x_2 + \cdots + x_n)$ subject to  $0 \leq x_1, x_2, ..., x_n \leq 1$ .

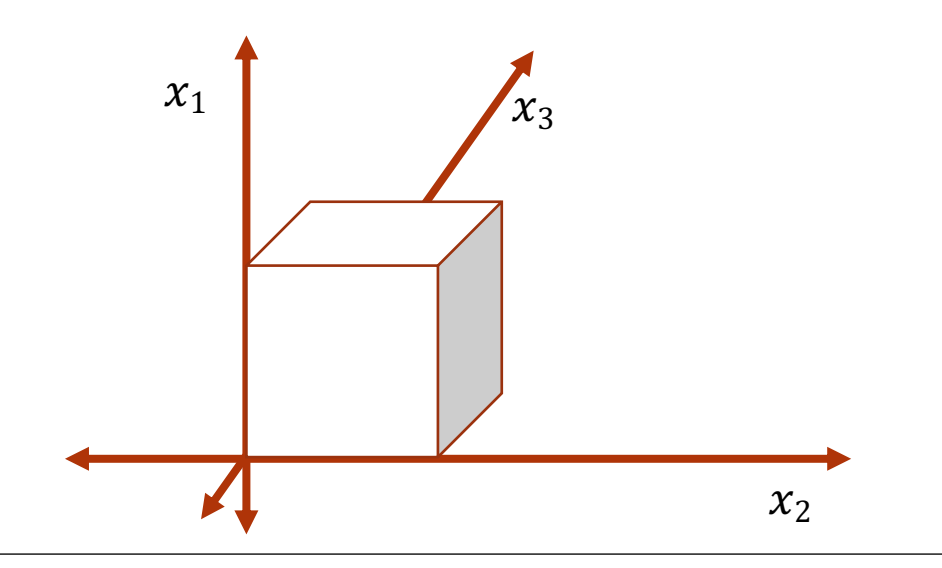

Claim: There is an algorithm that solves any linear programming problem instance that runs in polynomial time.

- Claim: There is an algorithm that solves any linear programming problem instance that runs in polynomial time.
- The optimal solution may assign real numbers to some variables even though all of the constraints of objective function involve integers.

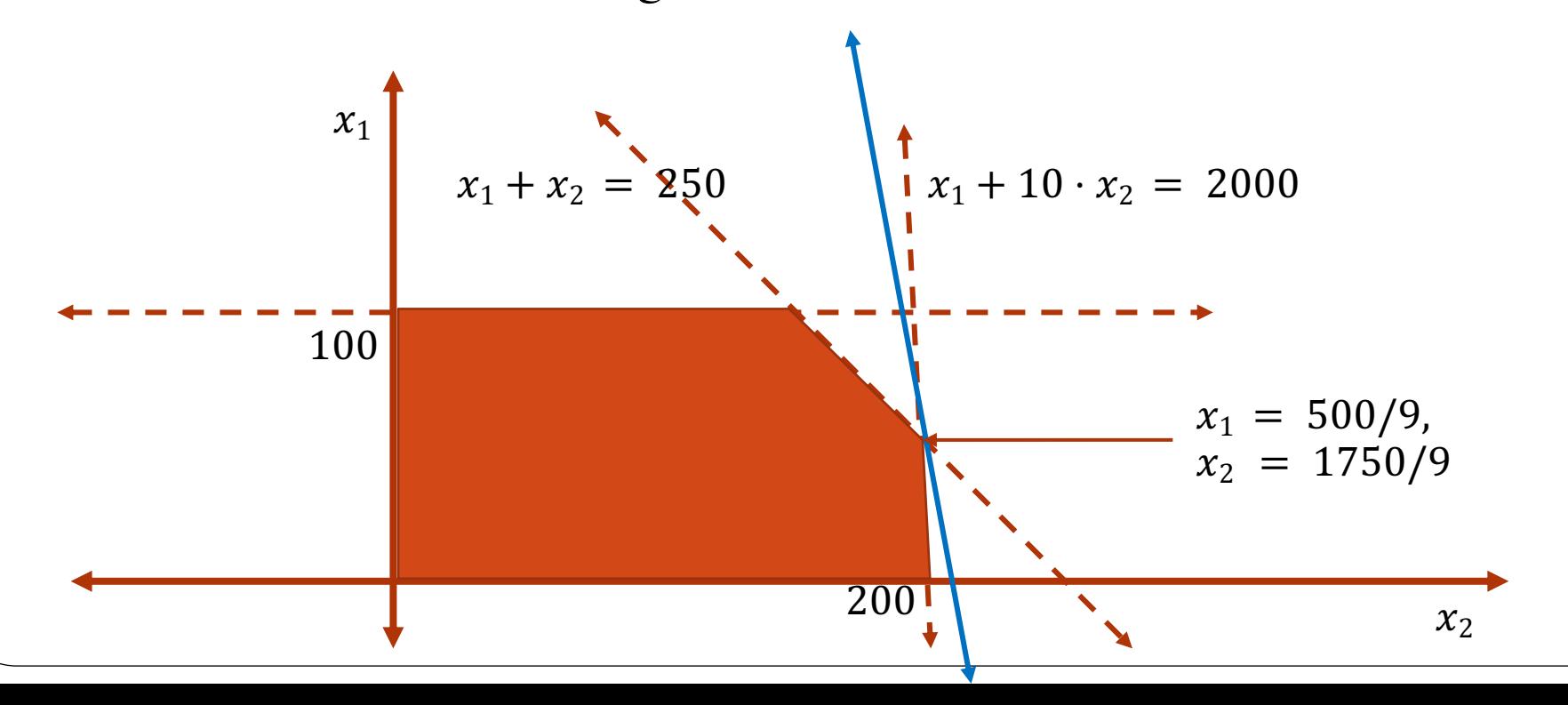

- Claim: There is an algorithm that solves any linear programming problem instance that runs in polynomial time.
- The optimal solution may assign real numbers to some variables even though all of the constraints of objective function involve integers.
- Suppose in addition to the linear constraint, we add another constraint that all the variables should be integers. Such linear programs are called Integer Linear Programs (ILP).
- Integer Linear Program(ILP): Consists of
	- Linear objective function
	- Linear constraints.
	- All variables should be integers.

<u>Decision-ILP</u>: Given the above and an integer  $k$ , determine if there is an integer assignment to the variables such that the objective function value is at least  $k$ .

How hard is Decision-ILP?

- How hard is Decision-ILP?
- Claim: Decision-ILP is **NP**-complete.
	- Proof:
		- Claim 1: Decision-ILP is in **NP**.
		- Claim 2: 3-SAT  $\leq_p$  Decision-ILP

- How hard is Decision-ILP?
- Claim: Decision-ILP is **NP**-complete.
	- Proof:
		- Claim 1: Decision-ILP is in **NP**.
		- Claim 2: 3-SAT  $\leq_p$  Decision-ILP
			- Proof idea: Given a 3-SAT formula, we construct an instance of Decision-ILP.

For each clause (e.g.,  $(x_1 \vee x_2' \vee x_3)$ ) we create a linear constraint (e.g.,  $x_1 + 1 - x_2 + x_3 \ge 1$ ). We further consider constraints  $0 \leq x_1, ..., x_n \leq 1$  and that all variables are integers.

- How hard is Decision-ILP?
- Claim: Decision-ILP is **NP**-complete.
	- Proof:
		- Claim 1: Decision-ILP is in **NP**.
		- Claim 2:  $3\text{-SAT} \leq_p \text{Decision-ILP}$ 
			- Proof idea: Given a 3-SAT formula, we construct an instance of Decision-ILP.

For each clause (e.g.,  $(x_1 \vee x_2' \vee x_3)$ ) we create a linear constraint (e.g.,  $x_1 + 1 - x_2 + x_3 \ge 1$ ). We further consider constraints  $0 \leq x_1, ..., x_n \leq 1$  and that all variables are integers.

- Formulating problems as an ILP is a standard way of solving many combinatorial problems.
- Example: Maximum Independent set.
	- Consider a 0 − 1 variable for each vertex, 1 denoting inclusion. For each edge  $(x, y)$ , there is a constraint that  $x + y \le 1$ .

# Linear Programming

Solving problems by formulating as Linear Programs

# Linear Programming: Applications

- We saw how some combinatorial problems can be formulated as an **Integer** Linear Programming (ILP) problem.
- Unfortunately, ILP is hard.
- A number of problems can be formulated as a Linear Programming problem and we know there is a polynomial time algorithm for LP.
- Some interesting applications:
	- Shortest  $s t$  path in a directed graph with non-negative weights.
	- Maximum flow in a network graph.

# Linear Programming: Applications

- Problem (Maximum *s* − *t* flow): Given a network graph  $G = (V, E)$  with special source S and sink t, find the maximum value of an  $s - t$  flow in the graph.
- Let  $m = |E|$ . We use  $m$  variables, one for each edge.
- For an edge  $(u, v)$ , we will use variable  $f_{uv}$  to denote the flow along the edge  $(u, v)$ .
- We construct the following LP given  $G$ .
	- *Maximize*  $\sum f_{sv}$
	- Subject  $\mathsf{t}\, \delta^{(s,v) \in E}_\mathcal{P}$ 
		- $f_{uv} \leq c(u, v)$ , for all  $(u, v)$  in E.
		- $\sum f_{vu} = \sum f_{uv}$ , for all  $u$  in  $V \{s, t\}.$  $\in E$   $(u,v) \in E$  $(v, u) \in E$   $(u, v)$

•  $f_{yy} \geq 0$ .

# Linear Programming: Applications

- Problem (Shortest  $s t$  path): Given a weighted, directed graph  $G = (V, E)$ . Find the length of the shortest path from vertex  $s$  to vertex  $t$ .
- Let  $n = |V|$ . We use  $n$  variables, one for each vertex.
- For a vertex  $v$ , we will use variable  $d_v$  to denote the length of the shortest path from vertex  $s$  to vertex  $v$ .
- We construct the following LP given  $G$ .
	- *Maximize*  $d_t$ ,
	- subject to:
		- For all edges  $(u, v) \in E$ ,  $d_v \le du + w(u, v)$ .
		- $d_s = 0$ .

# Linear Programming

Solving an LP

- To be able to design an algorithm for solving LP problems, it will be useful if we define problems more precisely in some standard format.
- **Standard form**: A Linear Program is said to be *standard form* if the following holds:
	- 1. The linear objective function should be *maximized*.
	- 2. All variables have non-negativity constraint. i.e., for all  $i, x_i \geq 0$ .
	- 3. All the remaining linear constraints are of the following form:  $\sum_{j=1}^n a_j \cdot x_j \leq b_j$

- **Standard form**: A Linear Program is said to be *standard form* if the following holds:
	- 1. The linear objective function should be *maximized*.
	- 2. All variables have non-negativity constraint. i.e., for all  $i, x_{i} > 0$ .
	- 3. All the remaining linear constraints are of the following form:  $\sum_{j=1}^n a_j \cdot x_j \leq b_j$
	- Question: Is there a way to convert any LP problem to an *equivalent* standard form?
		- Equivalence of LP's: Two LP problems P1 and P2 are said to be equivalent if for any feasible solution for P1 with objective value  $Z$ , there is a feasible solution of P2 with the same objective value and vice versa.

- **Standard form**: A Linear Program is said to be *standard form* if the following holds:
	- 1. The linear objective function should be *maximized*.
	- 2. All variables have non-negativity constraint. i.e., for all  $i, x_{i} > 0$ .
	- 3. All the remaining linear constraints are of the following form:  $\sum_{j=1}^n a_j \cdot x_j \leq b_j$
- A general LP problem might not be in standard for because it might have:
	- 1. Equality constraints  $(=)$  rather than inequality  $( \leq ).$
	- 2.  $\geq$  instead of  $\leq$ .
	- 3. Variables without non-negativity constraints.
	- 4. Minimization rather than maximization.

- A general LP problem might not be in standard form because it might have:
	- 1. Equality constraints  $(=)$  rather than inequality  $(\le)$ .
		- Idea:  $a = b$  can be expresses as  $a \leq b$  and  $a \geq b$ .
	- 2.  $\geq$  instead of  $\leq$ .
	- 3. Variables without non-negativity constraints.
	- 4. Minimization rather than maximization.

- A general LP problem might not be in standard form because it might have:
	- 1. Equality constraints  $(=)$  rather than inequality  $( \leq ).$ 
		- Idea:  $a = b$  can be written as  $a \leq b$  and  $a \geq b$ .
	- 2.  $\geq$  instead of  $\leq$ .
		- $\bullet$  Idea:  $a \geq b$  can be written as  $-a \leq -b$ .
	- 3. Variables without non-negativity constraints.
	- 4. Minimization rather than maximization.

- A general LP problem might not be in standard form because it might have:
	- 1. Equality constraints  $(=)$  rather than inequality  $( \leq ).$ 
		- $\bullet$  Idea:  $a = b$  can be written as  $a \leq b$  and  $a \geq b$ .
	- 2.  $\geq$  instead of  $\leq$ .
		- $\bullet$  Idea:  $a \geq b$  can be written as  $-a \leq -b$ .
	- 3. Variables without non-negativity constraints.
		- $\blacksquare$  Idea: Replace a variable  $x$  (that has no non-negativity constraint) with  $(x' - x'')$  everywhere and put  $x' \ge 0$  and  $x'' \ge 0$ .
	- 4. Minimization rather than maximization.

- A general LP problem might not be in standard form because it might have:
	- 1. Equality constraints  $(=)$  rather than inequality  $( \leq ).$ 
		- Idea:  $a = b$  can be written as  $a \leq b$  and  $a \geq b$ .
	- 2.  $\geq$  instead of  $\leq$ .
		- $\bullet$  Idea:  $a \geq b$  can be written as  $-a \leq -b$ .
	- 3. Variables without non-negativity constraints.
		- $\blacksquare$  Idea: Replace a variable  $x$  (that has no non-negativity constraint) with  $(x' - x'')$  everywhere and put  $x' \ge 0$  and  $x'' \ge 0$ .
	- 4. Minimization rather than maximization.
		- **Idea:** Replace "Minimize  $\sum c_i x_i$ " with "Maximize  $\sum (-c_i) \cdot x_i$ ".
		- *In this case, equivalence of LP is in the sense that the objective values of LPs are negation of each other instead of being same*. *So, you can solve one to get a solution for the other.*

- Example:
	- Minimize  $-2x_1 + 3x_2$
	- subject to
		- $\cdot x_1 + x_2 = 7$
		- $x_1 2x_2 \leq 4$
		- $\cdot x_1 \geq 0$

- Example: Minimize to Maximize
	- $\bullet$  Maximize  $2x_1 3x_2$
	- subject to
		- $\cdot x_1 + x_2 = 7$
		- $x_1 2x_2 \leq 4$
		- $\cdot x_1 \geq 0$

- Example: non-negativity constraint for  $x_2$ 
	- Maximize  $2x_1 3(x_2' x_2'')$
	- subject to
		- $\cdot x_1 + (x_2' x_2'') = 7$  $\cdot x_1 - 2(x_2' - x_2'') \leq 4$  $x_1 \geq 0, x_2' \geq 0, x_2'' \geq 0$

- Example: non-negativity constraint for  $x_2$ 
	- Maximize  $2x_1 3x_2' + 3x_2''$
	- subject to
		- $\cdot x_1 + x_2' x_2'' = 7$ •  $x_1 - 2x_2' + 2x_2'' \leq 4$  $x_1 \geq 0, x_2' \geq 0, x_2'' \geq 0$

- Example: renaming variables
	- Maximize  $2x_1 3x_2 + 3x_3$
	- subject to
		- $\cdot x_1 + x_2 x_3 = 7$  $x_1 - 2x_2 + 2x_3 \leq 4$
		- $x_1 \geq 0, x_2 \geq 0, x_3 \geq 0$

- Example: Equality to inequality
	- Maximize  $2x_1 3x_2 + 3x_3$
	- subject to
		- $\cdot x_1 + x_2 x_3 \leq 7$  $- x_1 - x_2 + x_3 \leq -7$  $x_1 - 2x_2 + 2x_3 \leq 4$  $x_1 \geq 0, x_2 \geq 0, x_3 \geq 0$

- **Standard form**: A Linear Program is said to be *standard form* if the following holds:
	- 1. The linear objective function should be *maximized*.
	- 2. All variables have non-negativity constraint. i.e., for all  $i, x_i \geq 0$ .
	- 3. All the remaining linear constraints are of the following form:  $\sum_{j=1}^n a_j \cdot x_j \leq b_j$ .
- It will be useful to further convert an LP in standard for to an equivalent LP in *Slack form*.
	- Slack form: For every inequality  $\sum_i a_i x_i \leq b_i$ , we introduce a *slack* variable  $s_i$  and replace $\sum_i a_i x_i \leq b_i$  with  $s_i = b_i - \sum_i a_i x_i$  and  $s_i \geq 0$ .

Example:

- Maximize  $2x_1 3x_2 + 3x_3$
- subject to

 $\cdot x_1 + x_2 - x_3 \leq 7$  $- x_1 - x_2 + x_3 \leq -7$  $x_1 - 2x_2 + 2x_3 \leq 4$  $x_1 \geq 0, x_2 \geq 0, x_3 \geq 0$ 

Example: Standard form to slack form.

$$
\begin{aligned}\n\bullet z &= 2x_1 - 3x_2 + 3x_3 \\
\bullet x_4 &= 7 - x_1 - x_2 + x_3 \\
\bullet x_5 &= -7 + x_1 + x_2 - x_3 \\
\bullet x_6 &= 4 - x_1 + 2x_2 - 2x_3 \\
\bullet x_1 &\ge 0, x_2 \ge 0, x_3 \ge 0, x_4 \ge 0, x_5 \ge 0, x_6 \ge 0.\n\end{aligned}
$$

- The variables on the LHS are called *basic variables* and those on the RHS are called *non-basic variables*.
- Basic solution: Set all non-basic variables to 0 and compute the value of the basic variables.

- The variables on the LHS are called *basic variables* and those on the RHS are called *non-basic variables*.
- Basic solution: Set all non-basic variables to 0 and compute the value of the basic variables.
- Simplex algorithm:
	- Repeat:
		- **Pivot**: Rewrite the LP in slack form such that the objective value of the basic solution increases.

# Linear Programming:

The Simplex Algorithm

- Simplex algorithm:
	- Repeat:
		- **Pivot**: Rewrite the LP in slack form such that the objective value of the basic solution increases.
- Example:
	- $z = 3x_1 + x_2 + 2x_3$ •  $x_4 = 30 - x_1 - x_2 - 3x_3$ •  $x_5 = 24 - 2x_1 - 2x_2 - 5x_3$
	- $x_6 = 36 4x_1 x_2 2x_3$

• Use 
$$
x_1 = (9 - x_6/4 - x_2/4 - x_3/2)
$$

- Simplex algorithm:
	- Repeat:
		- **Pivot**: Rewrite the LP in slack form such that the objective value of the basic solution increases.
- Example:

• 
$$
z = 3(9 - x_6/4 - x_2/4 - x_3/2) + x_2 + 2x_3
$$

• 
$$
x_4 = 30 - (9 - x_6/4 - x_2/4 - x_3/2) - x_2 - 3x_3
$$

• 
$$
x_5 = 24 - 2(9 - x_6/4 - x_2/4 - x_3/2) - 2x_2 - 5x_3
$$
  
\n•  $x_1 = (9 - x_6/4 - x_2/4 - x_3/2)$ 

- Simplex algorithm:
	- Repeat:
		- **Pivot**: Rewrite the LP in slack form such that the objective value of the basic solution increases.
- Example:
	- $z = 27 + x_2/4 + x_3/2 3x_6/4$
	- $x_4 = 21 3x_2/4 5x_3/2 + x_6/4$
	- $x_5 = 6 3x_2/2 4x_3 + x_6/2$
	- $x_1 = 9 x_2/4 x_3/2 x_6/4$
- Now  $x_2$ ,  $x_3$ , and  $x_6$  are the non-basic variables and  $x_1$ ,  $x_4$ , and  $x_5$ are the basic variables.
- The objective value of the *basic solution* is now 27.
- Claim: If the basic solution is feasible for the LP before pivoting, then the basic solution for the LP after pivoting is also feasible.

- Simplex algorithm:
	- Repeat:
		- **Pivot**: Rewrite the LP in slack form such that the objective value of the basic solution increases.
- Example:
	- $\bullet$  z = 27 +  $x_2/4$  +  $x_3/2$   $3x_6/4$ •  $x_4 = 21 - 3x_2/4 - 5x_3/2 + x_6/4$ •  $x_5 = 6 - 3x_2/2 - 4x_3 + x_6/2$ •  $x_1 = 9 - x_2/4 - x_3/2 - x_6/4$
- Use  $x_3 = 3/2 3x_2/8 x_5/4 + x_6/8$

- Simplex algorithm:
	- Repeat:
		- **Pivot**: Rewrite the LP in slack form such that the objective value of the basic solution increases.
- Example:
	- $\bullet$  z = 111/4 +  $x_2/16 x_5/8 11x_6/16$
	- $\cdot x_4 = 69/4 + 3x_2/16 + 5x_5/8 x_6/16$

• 
$$
x_1 = 33/4 - x_2/16 + x_5/8 - 5x_6/16
$$

- $x_3 = 3/2$   $3x_2/8$   $x_5/4$  +  $x_6/8$
- Now  $x_2, x_5$ , and  $x_6$  are the non-basic variables and  $x_1, x_3$ , and  $x_4$  are the basic variables.
- The objective value of the *basic solution* is now 111/4.

- Simplex algorithm:
	- Repeat:
		- **Pivot**: Rewrite the LP in slack form such that the objective value of the basic solution increases.
- Example:

\n- $$
z = 111/4 + x_2/16 - x_5/8 - 11x_6/16
$$
\n- $x_4 = 69/4 + 3x_2/16 + 5x_5/8 - x_6/16$
\n- $x_1 = 33/4 - x_2/16 + x_5/8 - 5x_6/16$
\n- $x_3 = 3/2 - 3x_2/8 - x_5/4 + x_6/8$
\n

• Use 
$$
x_2 = 4 - 8x_3/3 - 2x_5/3 + x_6/3
$$

- Simplex algorithm:
	- Repeat:
		- **Pivot**: Rewrite the LP in slack form such that the objective value of the basic solution increases.
- Example:
	- $\bullet$  z = 28  $x_3/6$   $x_5/6$   $2x_6/3$ •  $x_1 = 8 + x_3/6 + x_5/6 - x_6/3$

• 
$$
x_2 = 4 - 8x_3/3 - 2x_5/3 + x_6/3
$$

- $x_4 = 18 x_3/2 + x_5/2$
- Now the basic solution is the optimal solution.
- The optimal objective value for the initial LP is 28 and the value of the variables are  $x_1 = 8$ ,  $x_2 = 4$ , and  $x_3 = 0$ .

- Simplex algorithm:
	- Repeat:
		- **Pivot**: Rewrite the LP in slack form such that the objective value of the basic solution increases.
- We looked at a contrived example devoid of any complications. Here are some of the complications that could arise:
	- 1. What if the initial basic solution is not a feasible solution?
	- 2. What if the LP is unbounded? How and where do we detect this?
	- 3. What if after a pivoting step the objective value of the basic solution does not increase? What is the running time of the Simplex algorithm?

### • Complications:

- 1. What if the initial basic solution is not a feasible solution?
	- We will determine this in a preprocessing step. If the LP has a feasible solution, then we will rewrite it in a form where the basic solution is feasible.
- 2. What if the LP is unbounded? How and where do we detect this?
	- We will check this while pivoting.
- 3. What if after a pivoting step the objective value of the basic solution does not increase? What is the running time of the Simplex algorithm?
	- This is indeed a problem with Simplex. The algorithm might cycle without increasing the objective value. Simplex is actually not a polynomial time algorithm but it is still used in practice because it works very well on real world instances.

- (*Complication 2*) What if the LP is unbounded? How and where do we detect this?
- Consider the following general slack LP that we obtain while running Simplex:
- $z = v + c_1 x_1 + c_2 x_2 + ... + c_n x_n$
- $x_{n+1} = b_1 a_{11}x_1 a_{12}x_2 ... a_{1n}x_n$
- $x_{n+2} = b_2 a_{21}x_1 a_{22}x_2 ... a_{2n}x_n$  $\bullet$
- $x_{n+m} = b_m a_{m1}x_1 a_{m2}x_2 ... a_{mn}x_n$
- Claim: Suppose  $c_i > 0$  and  $a_{1i}$ ,  $a_{2i}$ ,  $a_{3i}$ , ...,  $a_{mi} \leq 0$ . Then the LP is unbounded.

- (*Complication 3*) What if after a pivoting step the objective value of the basic solution does not increase? What is the running time of the Simplex algorithm?
- Consider the following example:

$$
\bullet \quad z = 8 + x_3 - x_4
$$

• 
$$
x_1 = 8 - x_2 - x_4
$$

$$
\bullet \quad x_5 = x_2 - x_3
$$

We have to pivot using  $x_3 = x_2 - x_5$  but that gives us

• 
$$
z = 8 + x_2 - x_4 - x_5
$$

• 
$$
x_1 = 8 - x_2 - x_4
$$

$$
\bullet \quad x_3 = x_2 - x_5
$$

The objective value of the basic solution does not change.

- (*Complication 3*) What if after a pivoting step the objective value of the basic solution does not increase? What is the running time of the Simplex algorithm?
- So, the Simplex may cycle between slack forms without increasing the objective value of the basic solution.
- Claim: Each slack form is uniquely determined by the set of basic and non-basic variables.
- Question:What is the upper bound on the number of slack forms that the Simplex cycles without increasing the objective value of the basic solution?

- (*Complication 3*) What if after a pivoting step the objective value of the basic solution does not increase? What is the running time of the Simplex algorithm?
- So, the Simplex may cycle between slack forms without increasing the objective value of the basic solution.
- Claim: Each slack form is uniquely determined by the set of basic and non-basic variables.
- Question:What is the upper bound on the number of slack forms that the Simplex cycles without increasing the objective value of the basic solution?
	- $n+m$  *C*<sub>*m*</sub>. This is the upper bound on the number of different slack forms.

- (*Complication 3*) What if after a pivoting step the objective value of the basic solution does not increase? What is the running time of the Simplex algorithm?
- So, the Simplex may cycle between slack forms without increasing the objective value of the basic solution.
- Claim: Each slack form is uniquely determined by the set of basic and non-basic variables.
- Claim: If the Simplex fails to terminate in  $^{n+m}C_m$  steps, then it cycles.
- There is a way (*Bland's rule*) to choose the pivoting variables so that Simplex always terminates.

- (*Complication 1*) What if the initial basic solution is not a feasible solution?
- $\bullet$  We construct the following LP,  $L'$  in slack form:
- $Z = -x_0$
- $x_{n+1} = b_1 a_{11}x_1 a_{12}x_2 \dots a_{1n \times n} + x_0$
- $x_{n+2} = b_2 a_{21}x_1 a_{22}x_2 \dots a_{2n}x_n + x_0$
- .
- $x_{n+m} = b_m a_{m1}x_1 a_{m2}x_2 ... a_{mn}x_n + x_0$
- Claim: The given LP has a feasible solution if and only if the optimal objective value of  $L'$  is 0.
- So, all we need to do is to solve  $L'$ . This seems to bring us back to the original problem. However, we see that  $L'$  is a *simple* LP.

- (*Complication 1*) What if the initial basic solution is not a feasible solution?
- $\bullet$  We construct the following LP,  $L'$  in slack form:
- $Z = -x_0$
- $x_{n+1} = b_1 a_{11}x_1 a_{12}x_2 \dots a_{1n \times n} + x_0$
- $x_{n+2} = b_2 a_{21}x_1 a_{22}x_2 \dots a_{2n \times n} + x_0$
- .
- $x_{n+m} = b_m a_{m1}x_1 a_{m2}x_2 ... a_{mn}x_n + x_0$
- Claim: The given LP has a feasible solution if and only if the optimal objective value of  $L'$  is 0.
- Claim:  $L'$  is feasible.
- The basic solution might not be a feasible solution since some  $b_i < 0$ .

- (*Complication 1*) What if the initial basic solution is not a feasible solution?
- $\bullet$   $L'$ :
- $z = -x_0$
- $x_{n+1} = b_1 a_{11}x_1 a_{12}x_2 \dots a_{1n \times n} + x_0$
- $x_{n+2} = b_2 a_{21}x_1 a_{22}x_2 \dots a_{2n \times n} + x_0$
- .
- $x_{n+m} = b_m a_{m1}x_1 a_{m2}x_2 ... a_{mn}x_n + x_0$
- The basic solution might not be a feasible solution since some  $b_i < 0$ .
- Let  $b_i$  be the smallest among  $b_1, ..., b_m$ . We will pivot using  $x_{n+i} = b_i - a_{i1}x_1 - \dots + x_0$

- (*Complication 1*) What if the initial basic solution is not a feasible solution?
- $\bullet$   $L'$ :
- $z = -x_0$
- $x_{n+1} = b_1 a_{11}x_1 a_{12}x_2 \dots a_{1n \times n} + x_0$
- $x_{n+2} = b_2 a_{21}x_1 a_{22}x_2 \dots a_{2n \times n} + x_0$
- .
- $x_{n+m} = b_m a_{m1}x_1 a_{m2}x_2 ... a_{mn}x_n + x_0$
- Let  $b_i$  be the smallest among  $b_1, ..., b_m$ . We will pivot using  $x_{n+i} = b_i - a_{i1}x_1 - \dots + x_0$
- Claim: The basic solution of the LP obtained after the above pivoting is a feasible solution.

- (*Complication 1*) What if the initial basic solution is not a feasible solution?
- Pre-processing algorithm:
	- Given L, check if all  $b_i$ 's are positive. In that case return L.
	- Consider L'. Perform the pivoting using the equation with smallest  $b_i$  to obtain  $L''$ .
	- Solve  $L''$  using Simplex and find the optimal objective value  $Opt$ .
	- If  $(Opt \neq 0)$ , then output "LP is infeasible".
	- Otherwise, let  $L_s$  be the LP obtained at the end of the simplex. Do the following:
		- If  $x_0$  is a basic variable in  $L_s$ , then perform a pivoting step to obtain  $L_{S}^{\prime}$ .
		- Remove all instances of  $x_0$  and rewrite the objective function of L in terms of non-basic variables of  $L_{\mathcal{S}}'.$

- (*Complication 1*) What if the initial basic solution is not a feasible solution?
- Pre-processing algorithm: Example
- $\bullet$   $L$ :
	- $z = 2x_1 x_2$
	- $x_3 = 2 2x_1 + x_2$
	- $x_4 = -4 x_1 + 5x_2$
- $\bullet$   $L'$ :
	- $z = -x_0$ •  $x_3 = 2 - 2x_1 + x_2 + x_0$
	- $x_4 = -4 x_1 + 5x_2 + x_0$
- $\bullet$   $L''$ : After Pivot using  $(x_4 = ...)$ 
	- $z = -4 x_1 + 5x_2 x_4$
	- $x_3 = 6 x_1 4x_2 + x_4$
	- $x_0 = 4 + x_1 5x_2 + x_4$

- (*Complication 1*) What if the initial basic solution is not a feasible solution?
- Pre-processing algorithm: Example
- $\bullet$   $L$ :
	- $z = 2x_1 x_2$
	- $x_3 = 2 2x_1 + x_2$
	- $x_4 = -4 x_1 + 5x_2$
- $\bullet$   $L_S$ :
	- $z = -x_0$
	- $x_2 = 4/5 x_0/5 + x_1/5 + x_4/5$
	- $x_3 = 14/5 + 4x_0/5 9x_1/5 + x_4/5$

$$
\bullet \quad L_S\colon
$$

•  $z = 2x_1 - x_2 = 2x_1 - (4/5 + x_1/5 + x_4/5) = -4/5 +$  $9x_1/5 - x_4/5$ 

• 
$$
x_2 = 4/5 + x_1/5 + x_4/5
$$

• 
$$
x_3 = 14/5 - 9x_1/5 + x_4/5
$$

# End